<span id="page-0-3"></span>**stata()** — Execute Stata command

[Description](#page-0-0) [Syntax](#page-0-1) [Remarks and examples](#page-0-2) [Conformability](#page-1-0) [Diagnostics](#page-2-0) [Also see](#page-2-1)

# <span id="page-0-0"></span>**Description**

stata(*cmd*) executes the Stata command contained in the string scalar *cmd*. Output from the command appears at the terminal, and any macros contained in *cmd* are expanded.

stata(*cmd*, *nooutput*) does the same thing, but if *nooutput*  $\neq$  0, output produced by the execution is not displayed. stata(*cmd*, 0) is equivalent to stata(*cmd*).

stata(*cmd*, *nooutput*, *nomacroexpand*) does the same thing but, before execution, suppresses expansion of any macros contained in *cmd* if *nomacroexpand*  $\neq$  0. stata(*cmd*, 0, 0) is equivalent to stata(*cmd*).

<span id="page-0-1"></span> $_{\text{1}}$  stata() repeats the syntaxes of stata(). The difference is that, whereas stata() aborts with error if the execution results in a nonzero return code,  $\text{\textendash}_{\mathbf{x}}(x)$  returns the resulting return code.

## **Syntax**

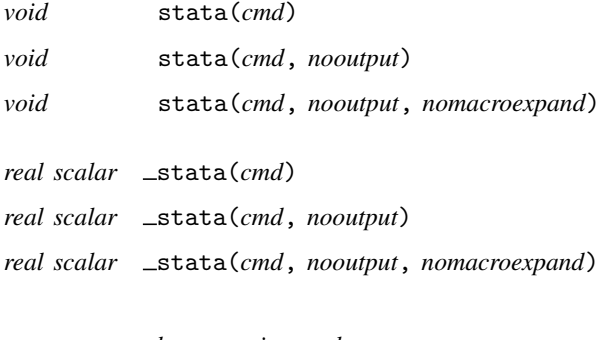

where

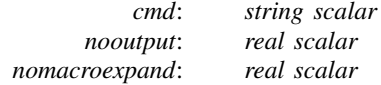

## <span id="page-0-2"></span>**Remarks and examples stature in the state of the state of state comparison of the state of state comparison of the state of state comparison of the state of state of state of the state of state of state of state of stat**

The command you execute may invoke a process that causes another instance of Mata to be invoked. For instance, Stata program *A* calls Mata function *m1*(), which executes stata() to invoke Stata program *B*, which in turn calls Mata function *m2*(), which . . . .

stata(*cmd*) and \_stata(*cmd*) execute *cmd* at the current run level. This means that any local macros refer to local macros in the caller's space. Consider the following:

```
program example
     . . .
     local x = "value from A"mata: myfunc()
     display "'x'"
     . . .
end
mata void myfunc()
{
     stata('"local x = "new value""")}
```
After example executes mata:  $myfunc()$ , 'x' will be "new value".

That stata() and \_stata() work that way was intentional: Mata functions can modify the caller's environment so that they may create temporary variables for the caller's use, etc., and you only have to exercise a little caution. Executing stata() functions to run other ado-files and programs will cause no problems because other ado-files and programs create their own new environment in which temporary variables, local macros, etc., are private.

Also, do not use  $stata()$  or  $_{stata()}$  to execute a multiline command or to execute the first line of what could be considered a multiline command. Once the first line is executed, Stata will fetch the remaining lines from the caller's environment. For instance, consider

begin myfile.do mata void myfunc() { stata("if (1==1) {") } mata: myfunc() display "hello" } - end myfile.do  $-$ 

<span id="page-1-0"></span>In the example above, myfunc() will consume the display "hello" and } lines.

### **Conformability**

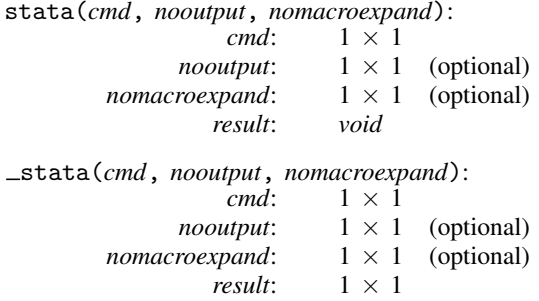

### <span id="page-2-0"></span>**Diagnostics**

stata() aborts with error if *cmd* is too long (exceedingly unlikely), if macro expansion fails, or if execution results in a nonzero return code.

<span id="page-2-1"></span>stata() aborts with error if *cmd* is too long.

### **Also see**

- [M-3] **[mata stata](https://www.stata.com/manuals/m-3matastata.pdf#m-3matastata)** Execute Stata command
- [M-4] **[Stata](https://www.stata.com/manuals/m-4stata.pdf#m-4Stata)** Stata interface functions

Stata, Stata Press, and Mata are registered trademarks of StataCorp LLC. Stata and Stata Press are registered trademarks with the World Intellectual Property Organization of the United Nations. StataNow and NetCourseNow are trademarks of StataCorp LLC. Other brand and product names are registered trademarks or trademarks of their respective companies. Copyright (c) 1985–2023 StataCorp LLC, College Station, TX, USA. All rights reserved.

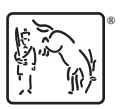

For suggested citations, see the FAQ on [citing Stata documentation](https://www.stata.com/support/faqs/resources/citing-software-documentation-faqs/).